- *3. Теорія та практика змішаного навчання: монографія / В.М. Кухаренко, С.М. Березенська, К.Л. Бугайчук, Н.Ю. Олійник, Т.О. Олійник, О.В. Рибалко, Н.Г. Сиротенко, А.Л. Столяревська; за ред. В.М. Кухаренка – Харків: «Міськдрук», НТУ «ХПІ», 2016. – 284 с.*
- *4. Логинова А. В. Смешанное обучение: причины нежелания преподавателей использовать современные технологии в образовательном процессе [Текст] / А. В. Логинова // Молодой ученый. — 2015. — №11. — С. 1399-1402.*

**УДК 004.9** 

# **Руслан Тушницький, Богдан Квятковський**

Національний університет «Львівська політехніка»

## **ІНФОРМАЦІЙНО-АНАЛІТИЧНА СИСТЕМА "SCIENCE LP" ДЛЯ СУПРОВОДУ НАУКОВОЇ ДІЯЛЬНОСТІ ЛЬВІВСЬКОЇ ПОЛІТЕХНІКИ**

*© Руслан Тушницький, Богдан Квятковський, 2017* 

*В роботі розглянуто інформаційно-аналітичну систему "ScienceLP" для супроводу наукової діяльності в Національному університеті "Львівська Політехніка". Наведено архітектуру системи, її основні функціональні можливості, а також технології реалізації системи.* 

*Ключові слова: інформатизація, інформаційно-аналітична система, цифровий університет, система звітності, web-технології.*

*In the paper the "ScienceLP" information-analytical system for the support of scientific research at the National University "Lviv Polytechnic" is considered. The architecture of the system, its major functions and system implementation technology are presented.* 

*Keywords: informatization, information-analytical system, a digital university, reporting system, web-technology.* 

**Вступ**. Проблема інформатизації – це стрижень, навколо якого сьогодні має будуватися вся система роботи сучасного ВНЗ. Одним з шляхів вирішення проблеми інформатизації ВНЗ є створення комплексних інформаційноаналітичних системи, які покликані автоматизувати роботу в окремих підрозділах університету.

**Архітектура системи.** Інформаційно-аналітична система (ІАС) "ScienceLP" призначена для автоматизації функцій з організації та управління науково-дослідної роботи в Національному університеті "Львівська Політехніка", і яка, згідно комплексного плану інформатизації, є однією з складових частин автоматизованої системи управління якістю НУ "Львівська політехніка".

До складу комплексної системи "ScienceLP" входить ряд підсистем:

- підсистема автоматизації обліку підготовки наукових кадрів  $[1 3]$ ;
- підсистема автоматизації підготовки наукових звітів підрозділів [4];
- підсистема автоматизації обліку міжнародної науково-технічної співпраці [5];
- підсистема автоматизації обліку науково-дослідної роботи студентів [6];

Характерною особливістю ІАС "ScienceLP" є трирівнева архітектура клієнт-сервер з використанням моделі тонкого клієнта. Програмно система реалізована у вигляді веб-застосування, тому користувачу для взаємодії із системою, з програмного забезпечення необхідно мати лише веб-оглядач і доступ до комп'ютерної мережі.

На сьогодні система "ScienceLP" впроваджується у підрозділи НУ «Львівська політехніка», зокрема з метою автоматизації підготовки наукового звіту структурного підрозділу.

**Основні функціональні можливості системи.** Основними функціональними можливостями ІАС "ScienceLP" є:

робота з інформаційними довідниками;

- внесення інформації;
- проведення пошуку та сортування за заданими параметрами;
- формування різноматітних звітів;
- формування статистичної інформації.

На рис. 1 подано вигляд головної сторінки користувача системи "ScienceLP".

Авторизований користувач має змогу:

- 1. переглянути всю інформацію про можливості проекту;
- 2. переглянути сторінку допомоги;
- 3. надіслати повідомлення ;
- 4. змінити кольорову тему сайту;
- 5. переглянути інформацію про обліковий запис;
- 6. вийти із системи;
- 7. переглянути інформацію про систему.

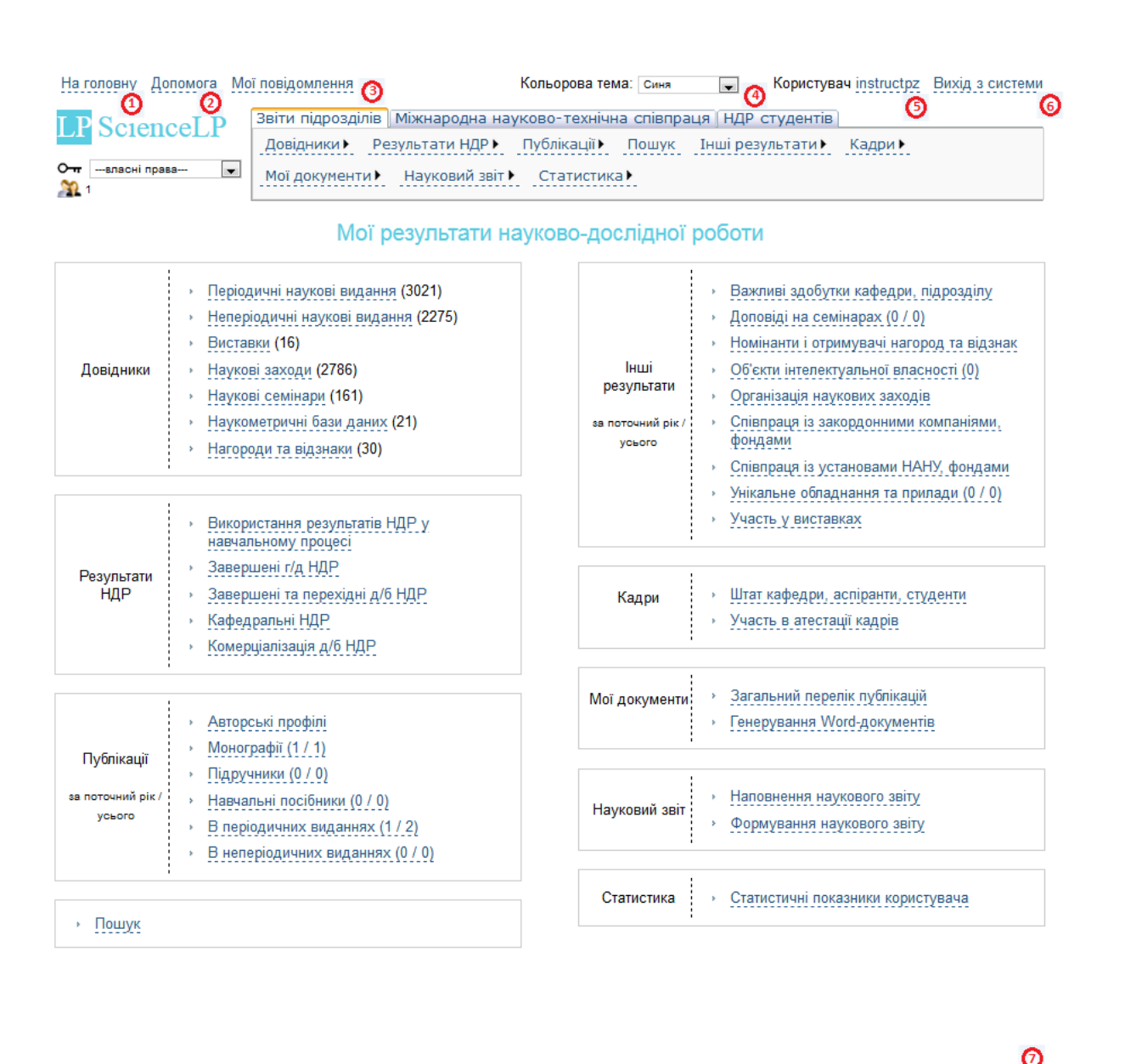

TEST ver. 08.10.2017 16:01:36 .<br>На головну Допомога Підтримка користувачів Про систему

*Рис. 1. Головна сторінка авторизованого користувача*

В системі передбачено розмежування прав доступу користувачів як до окремих підсистем, так і до інформації в межах однієї підсистеми. Для зручності користувача, меню для однієї з підсистем розміщене в окремій вкладці головного меню. На рис. 1 користувач має доступ до таких підсистем:

- підсистема автоматизації підготовки наукових звітів підрозділів (1 вкадка);
- підсистема автоматизації обліку міжнародної науково-технічної співпраці (2 вкладка);
- підсистема автоматизації обліку науково-дослідної роботи студентів (3 вкладка).

Для підсистеми автоматизації підготовки наукових звітів підрозділів передбачено такі розмежування прав доступу користувачів:

- *ResearchAdmin* адміністратор підсистеми, має найширші повноваження;
- *ResearchManager* відповідальний працівник за комунікацію користувачів в межах даної підсистеми;
- *ResearchDirector* директор навчального інституту має доступ до інформації в межах інституту;
- *ResearchDepartment* завідувач кафедри або відповідальна особа за науковий звіт – мають доступ до інформації в межах кафедри;
- *ResearchUser* звичайний працівник кафедри або структурного підрозділу – має доступ до інформації, де є автором або співавтором.

ІАС "ScienceLP" дає змогу підготувати звіт про наукову роботу кафедр та наукових підрозділів університету за актуальними формами звіту МОН України. На сьогодні підсистема розрахована на автоматизацію таких розділів звіту про наукову роботу:

- *1. Загальні відомості про кафедру*
- *1.1. Професорсько-викладацький склад кафедри та наукові співробітники науково-дослідних підрозділів*
- *1.2. Виконання НДР працівниками кафедри*
- *2. Результати наукової роботи*
- *2.1. Результати науково-дослідних робіт, які виконувались за рахунок коштів загального та спеціального фондів*
- *2.1.1. Результати виконання зареєстрованих кафедральних НДР*
- *2.1.2. Результати держбюджетних НДР*
- *2.1.3. Інформація щодо комерціалізації результатів держбюджетних НДР*
- *2.1.4. Відомості про завершені та перехідні НДР*
- *2.2. Публікації за результатами НДР*
- *2.3. Представлення результатів НДР, участь професорсько-викладацького складу, наукових працівників та молодих учених у науково-технічних заходах*
- *2.4. Захист об'єктів інтелектуальної власності, отриманих в результаті НДР*
- *2.5. Використання результатів наукових досліджень у навчальному процесі*
- *2.6. Демонстрація результатів НДР на національних та міжнародних виставках*
- *3. Підготовка науково-педагогічних кадрів*
- *4. Інформація про стан міжнародної науково-технічної співпраці*
- *5. Нагороди, відзнаки, перемоги у конкурсах*
- *6. Науково-дослідна робота студентів*
- *7. Співпраця з установами НАН України, місцевими органами влади, фондами*
- *8. Співпраця з закордонними компаніями, фондами*
- *9. Перелік унікального обладнання та нових приладів, отриманих упродовж звітного року*

*10.Інші важливі здобутки кафедри та наукових підрозділів* 

Для зручності наповнення наукового звіту інформацією, та формування єдиного документа у форматі файлу Word та його окремих частин, розроблено такі дві сторінки:

- сторінка наповнення наукового звіту (рис. 2);
- сторінка формування наукового звіту.

#### Наповнення наукового звіту

| Розділ 1. Загальні відомості про кафедру                                                               |                                                                                     |                                                            |                                                  |
|----------------------------------------------------------------------------------------------------|-------------------------------------------------------------------------------------|------------------------------------------------------------|--------------------------------------------------|
| Розділ 2. Результати наукової роботи                                                                   |                                                                                     |                                                            |                                                  |
| Розділ З. Підготовка науково-педагогічних кадрів                                                       |                                                                                     |                                                            |                                                  |
| Розділ 4. Інформація про стан міжнародної науково-технічної співпраці                                  |                                                                                     |                                                            |                                                  |
| Розділ 5. Нагороди, відзнаки, перемоги у конкурсах                                                     |                                                                                     |                                                            |                                                  |
| Розділ 6. Науково-дослідна робота студентів                                                            |                                                                                     |                                                            |                                                  |
| Частина<br>звіту                                                                                       | Назва частини звіту                                                                 | Довідники                                                  | Внесення інформації                              |
| 6.1                                                                                                    | Кількість студентів, які беруть участь у науково-дослідній роботі                   |                                                            | - формується на основі даних з розділу 6.2, 6.7. |
| 6.2                                                                                                    | Студенти, які зараховані (за наказом) для виконання д/б та г/д НДР                  |                                                            | Залучення студентів до д/б та г/д<br>НДР         |
| 6.3                                                                                                    | Участь студентів у винахідницькій і видавничій діяльності                           | - формується на основі даних з розділу 2.2.5 - 2.2.9 і 2.4 |                                                  |
| 6.4.1                                                                                                  | Перелік студентів, які брали участь в конференціях                                  | - формується на основі даних з розділу 2.2.5 - 2.2.9       |                                                  |
| 6.4.2.6.5                                                                                              | Перелік студентів, які брали участь в конкурсах, отримувачі нагород<br>в 2 турі     | Перелік конкурсів                                          | Конкурсні роботи студентів                       |
| 6.4.3                                                                                                  | Перелік студентів, які брали участь у виставках                                     | - формується на основі даних з розділу 2.6.1 - 2.6.3       |                                                  |
| 6.6, 6.8                                                                                               | Перелік (державних і міжнародних) стипендій та премій, які і<br>отримують студенти  | Стипендії та премії                                        | Студенти, які отримують нагороди                 |
| 6.7                                                                                                    | Перелік студентів, які беруть участь у виконанні робіт за<br>міжнародними проектами | Міжнародні НДР                                             | Студенти, залучені до виконання<br>МНТС НДР      |
| Розділ 7. Співпраця з установами Національної академії наук України, місцевими органами влади, фондами |                                                                                     |                                                            |                                                  |

*Рис. 2. Сторінка наповнення наукового звіту* 

На сторінці *наповнення наукового звіту* для кожного розділу зазначено:

- назву частини звіту;
- довідники сторінки, які містять довідкову інформацію.
- внесення інформації основні сторінки, де користувач має внести свої дані.

Після внесення інформації користувач має змогу здійснити пошук і переглянути внесені дані. На рис. 3 подано сторінку із результатами пошуку публікацій користувача у періодичних наукових виданнях.

#### Публікації у періодичних наукових виданнях: пошук

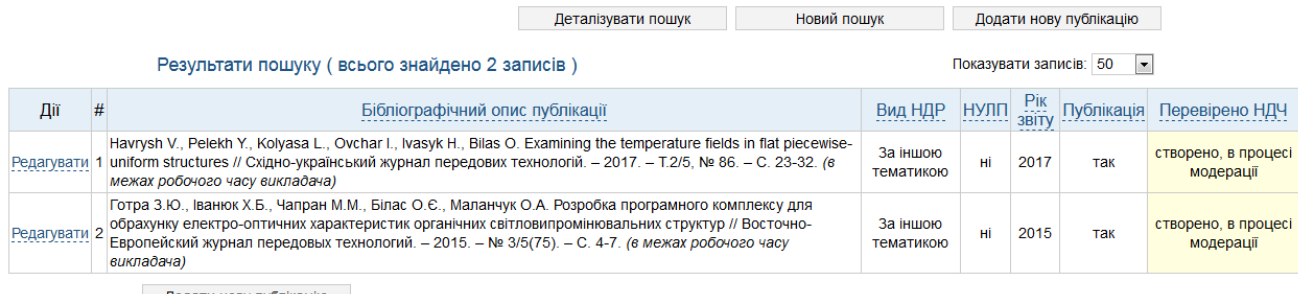

Додати нову публікацію

## *Рис. 3. Сторінка із результатами пошуку публікацій користувача у періодичних наукових виданнях*

Крім цього, деякі частини наукового звіту можуть формуватися автоматично на основі даних з інших його розділів.

На сторінці *формування наукового звіту* користувач має змогу сформувати єдиний документ у форматі файлу Word, або його окремі частини (рис. 4).

Формування частин документа

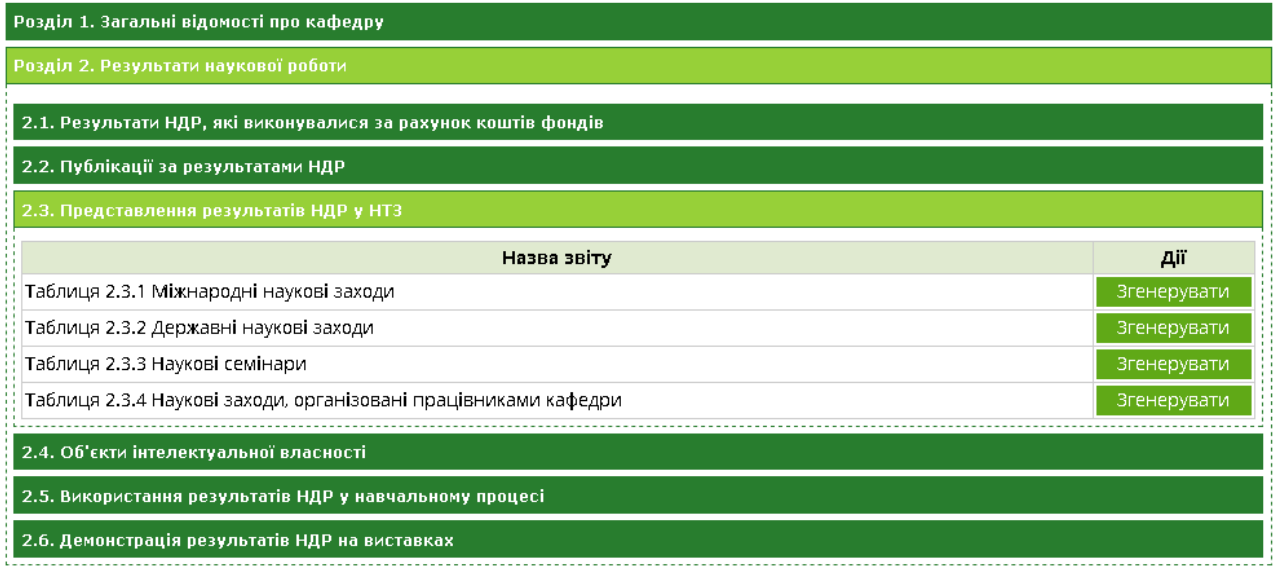

*Рис. 4. Сторінка формування наукового звіту* 

Адміністратор системи має змогу сформувати статистичний звіт, який відображає кількість нових записів за окремими видами публікацій в обраний проміжок часу (рис. 5).

**Технології реалізації системи**. Система реалізована з використанням технології ASP.NET, мови програмування C# 6.0, СУБД Microsoft SQL Server 2012, технології AJAX, механізму доступу до баз даних ADO.NET Entity Framework.

#### Динаміка роботи із публікаціями

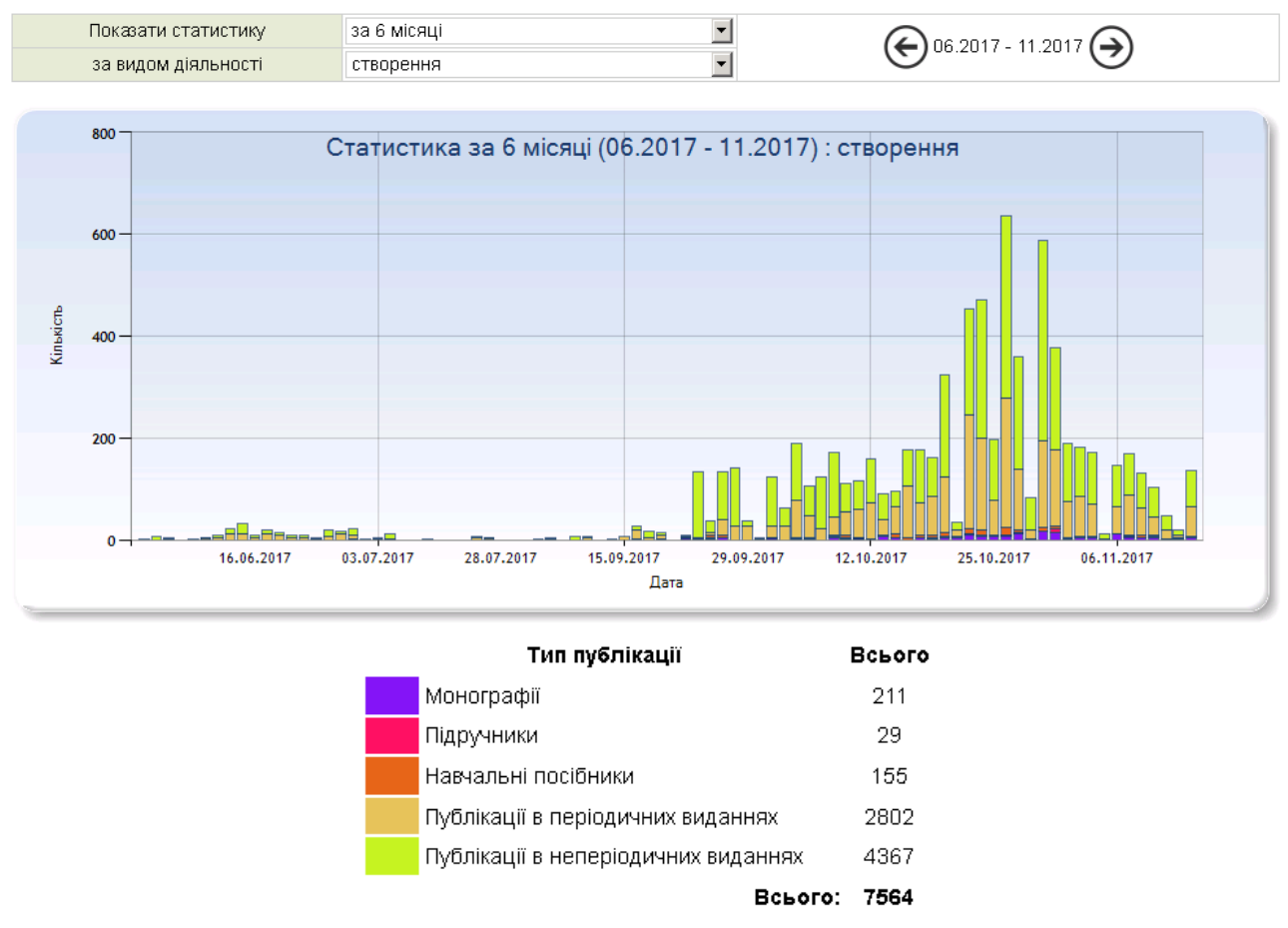

*Рис. 5. Динаміка створення нових записів в системі "ScienceLP"*

На рис. 6 подано вигляд сформованого розділу наукового звіту у форматі файлу Word.

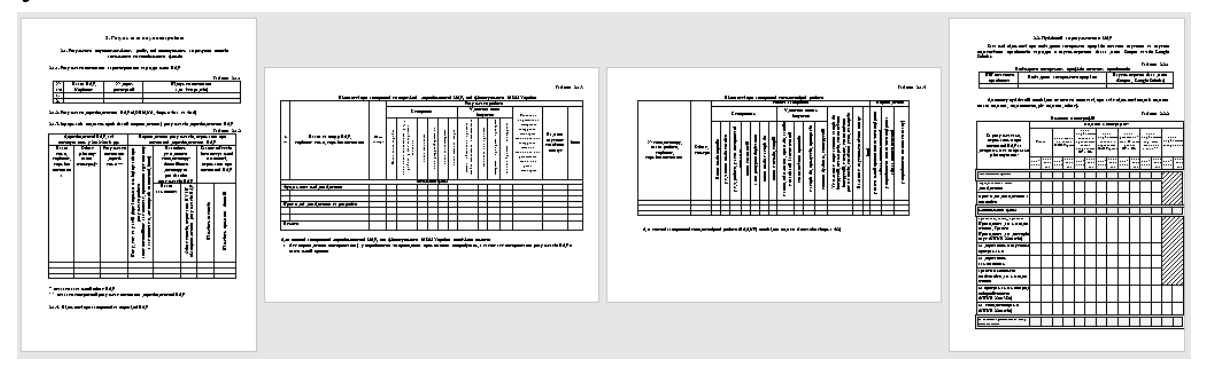

*Рис. 6. Сформований розділ наукового звіту у форматі файлу Word*

**Висновки**. Розроблена інформаційно-аналітична система сприятиме автоматизації функцій з організації та управління науково-дослідної роботи в Національному університеті "Львівська Політехніка". Система реалізована у вигляді веб-застосування з використанням сучасних засобів розробки програмного забезпечення і передбачає можливість подальшого оновлення її функціоналу.

## **Література**

- *1. Федасюк Д. Структура інформаційно-аналітичної системи обліку підготовки наукових кадрів університету / Д. Федасюк, В. Макар, Р. Тушницький // Вісник Національного університету «Львівська політехніка»: Інформатизація вищого навчального закладу. – 2013. – №775. – С.99-106.*
- *2. Tushnytskyy R., Makar V. Software for Automate the Management of Research at the Lviv Polytechnic National University // Proceedings of the XII International Conference "Perspective Technologies and Methods in MEMS Design" (MEMSTECH'2016). – Lviv-Polyana, 2016. – P. 205-208.*
- *3. Макар В., Тушницький Р. Інформаційно-аналітична система для відділу докторантури та аспірантури Львівської політехніки / В. Макар, Р. Тушницький // Матеріали 5-ї науково-практичної конференції «Інноваційні комп'ютерні технології у вищій школі» (ICT 2013). – Львів, 2013. – C.28–33.*
- *4. Макар В., Тушницький Р. Інформаційно-аналітична система для автоматизації підготовки наукових звітів підрозділів Львівської політехніки / В. Макар, Р. Тушницький // Матеріали 6-ї науковопрактичної конференції «Інноваційні комп'ютерні технології у вищій школі» (ICT 2014). – Львів, 2014. – C.177–182.*
- *5. Тушницький Р., Макар В. Інформаційно-аналітична система для автоматизації обліку міжнародної науково-технічної співпраці львівської політехніки // Матеріали 7-ї науково-практичної конференції "Інноваційні комп'ютерні технології у вищій школі" (ICT 2015). – Львів, 2015. – С.5–11.*
- *6. Тушницький Р., Квятковський Б. Інформаційно-аналітична система для автоматизації обліку студентської наукової діяльності // Матеріали 8-ї науково-практичної конференції "Інноваційні комп'ютерні технології у вищій школі" (ICT 2016). – Львів, 2016. – С157-163.*

### **УДК 811.161.2 + 004.8**

### **Олена Медведєва,**

Міжнародний інститут освіти, культури та зв'язків з діаспорою Національного університету «Львівська політехніка»

# **ОСВІТНІЙ ПОРТАЛ «КРОК ДО УКРАЇНИ» ЯК ІНТЕРАКТИВНИЙ ОНЛАЙН РЕСУРС ДЛЯ ДИСТАНЦІЙНОГО ВИВЧЕННЯ УКРАЇНСЬКОЇ МОВИ СТУДЕНТАМИ-ІНОЗЕМЦЯМИ ЛЬВІВСЬКОЇ ПОЛІТЕХНІКИ**

19